**银河海王星自选板块 里面的自选股票?-股识吧**

1 and  $\alpha$  and  $\alpha$  and  $\alpha$  and  $\alpha$  and  $\alpha$  and  $\alpha$ 置";

 $2$ 

 $\frac{a}{\sqrt{a}}$ 

 $ZX$  $\mathbb{R}$  , and  $\mathbb{R}$  $\alpha$  and  $\alpha$   $\beta$ 

 $\frac{1}{2}$  and  $\frac{1}{2}$  and  $\frac{1}{2}$  a

**MACD** 

DIFF: = EMA(CLOSE, 12)-EMA(CLOSE, 26)  $DEA = EMA(DIFF \t 9)$  $MACD = 2*(DIFF-DEA)$ =CROSS(DIFF DEA) AND DIFF&It  $-0.1$ JCCOUNT: =COUNT(CROSS(DIFF DEA) BARSLAST(DEA&gt  $=0)$ CROSS(DIFF DEA) AND DEA&lt  $OAND$  COUNT( $UC$ COUNT=2, 21)=1

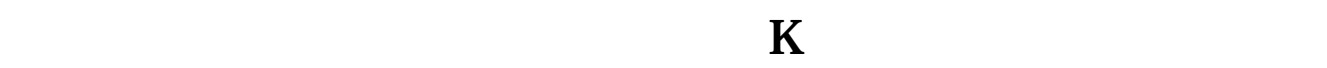

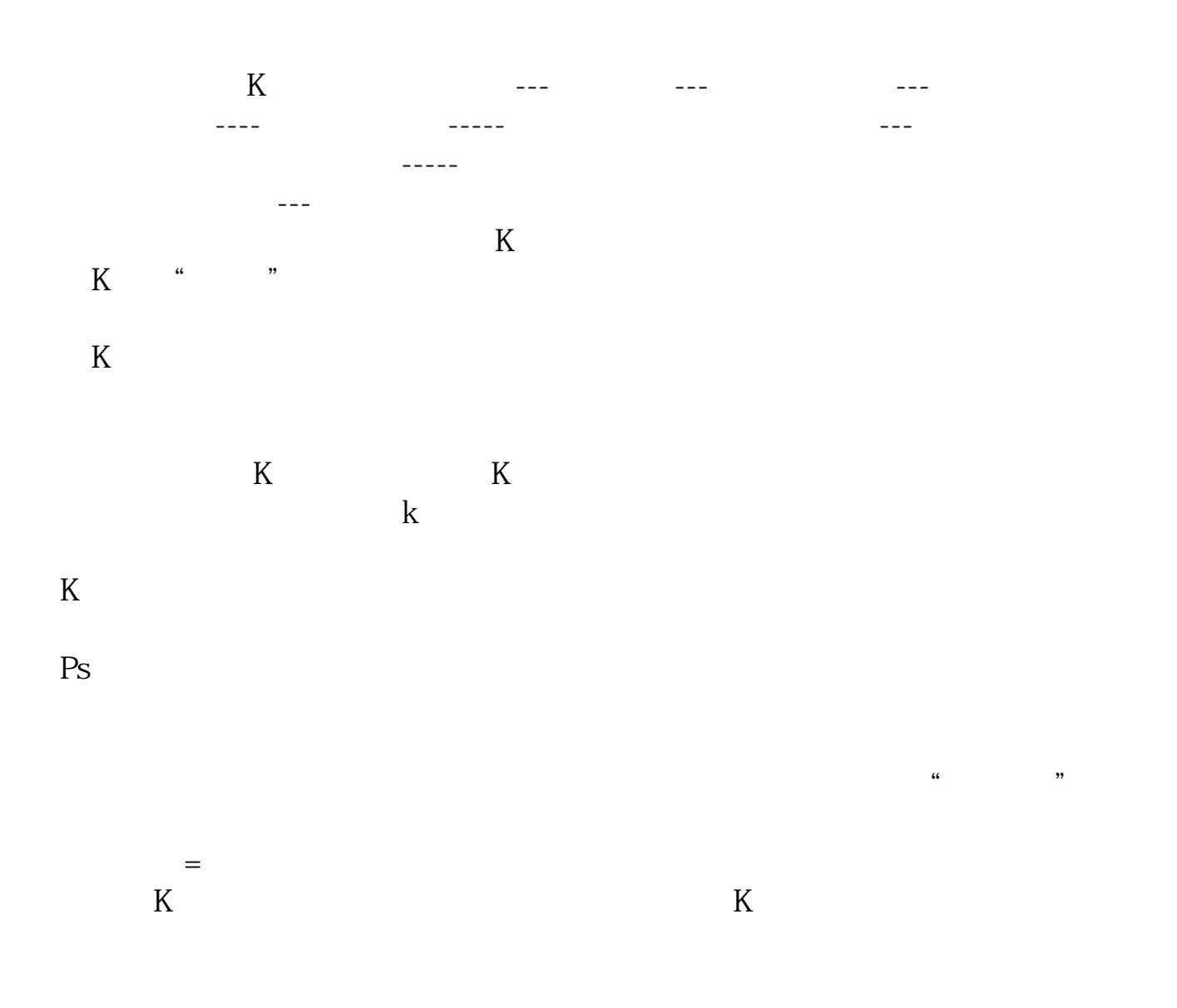

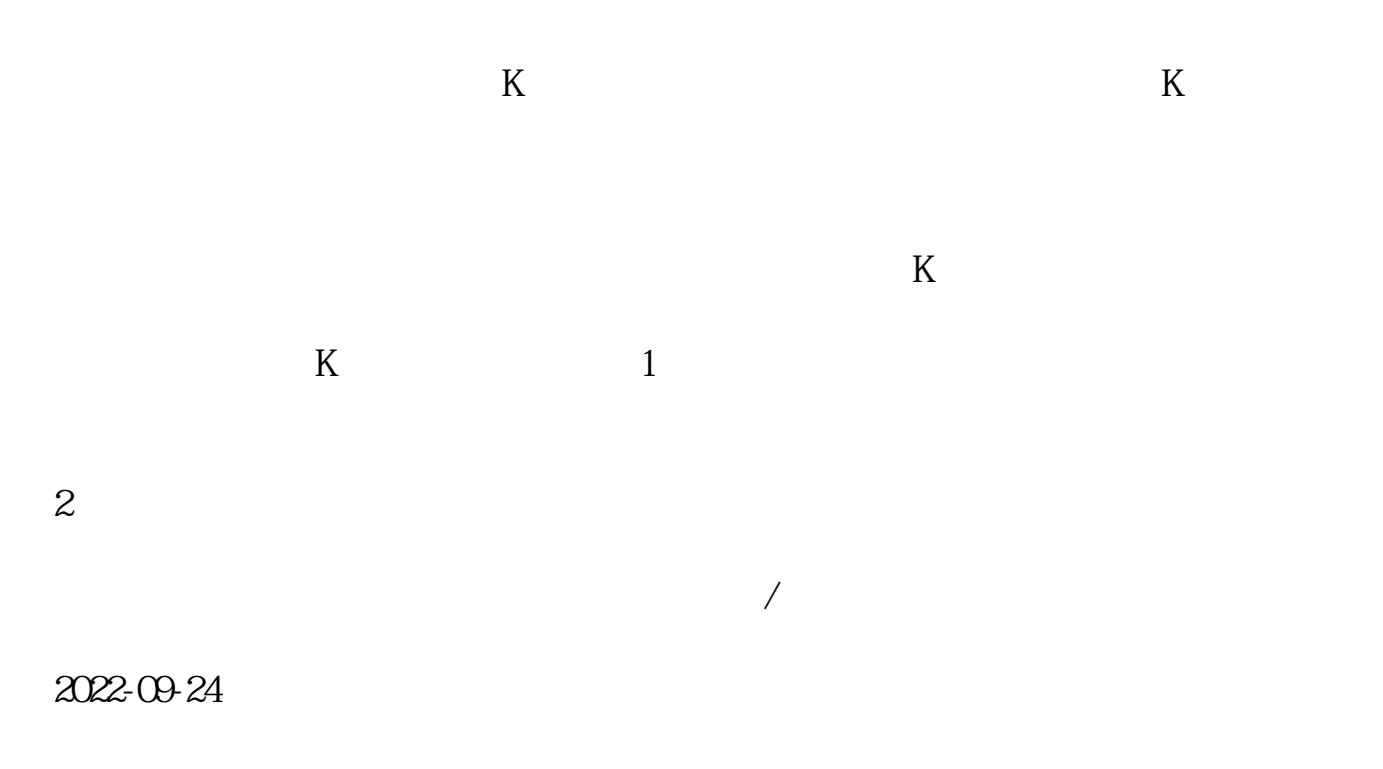

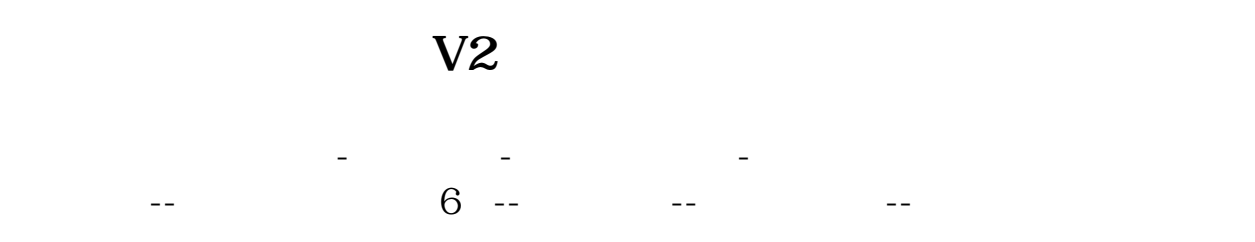

 $\alpha$ LT+Z

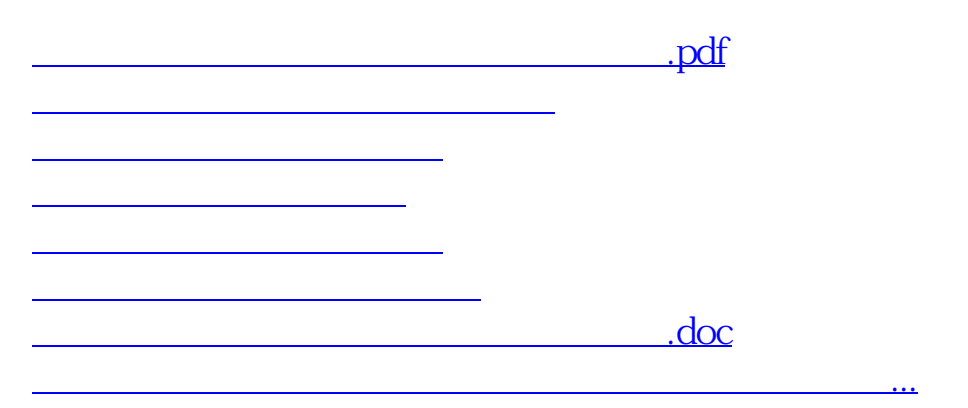

 $\alpha$  and  $\alpha$  is the contract of  $\alpha$  expected to the contract and  $\alpha$  $\mathcal{C}(\mathcal{C})$ ,  $\mathcal{C}(\mathcal{C})$  , and  $\mathcal{C}(\mathcal{C})$  , and  $\mathcal{C}(\mathcal{C})$  , and  $\mathcal{C}(\mathcal{C})$  , and  $\mathcal{C}(\mathcal{C})$  , and  $\mathcal{C}(\mathcal{C})$  , and  $\mathcal{C}(\mathcal{C})$  , and  $\mathcal{C}(\mathcal{C})$  , and  $\mathcal{C}(\mathcal{C})$  , and  $\mathcal{C}(\mathcal{C})$  ,

 $\frac{K}{\sqrt{K}}$  , and  $\frac{K}{\sqrt{K}}$  , and  $\frac{K}{\sqrt{K}}$  $\frac{a}{\sqrt{a}}$  <https://www.gupiaozhishiba.com/subject/32898425.html>